# FORMULE UIT EEN GRAFIEK HALEN

WWW.LOWIKWISKUNDE.NL

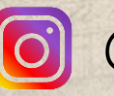

**@LOWIKWISKUNDE** 

# DOELEN

- Wat is de basis van een formule? Hoe vul ik de formule in?
- Wat is een begingetal? Hoe vind ik deze?
- Wat is een stijggetal of daalgetal? Hoe bereken ik deze?
- Hoe ziet de formule er nu uit?
- Hoe kan ik controleren of de formule klopt?

#### BASIS VAN EEN FORMULE

Woord verticale-as = Begingetal + stijggetal  $\times$  woord horizontale-as Woord verticale-as = Begingetal - daalgetal x woord horizontale-as

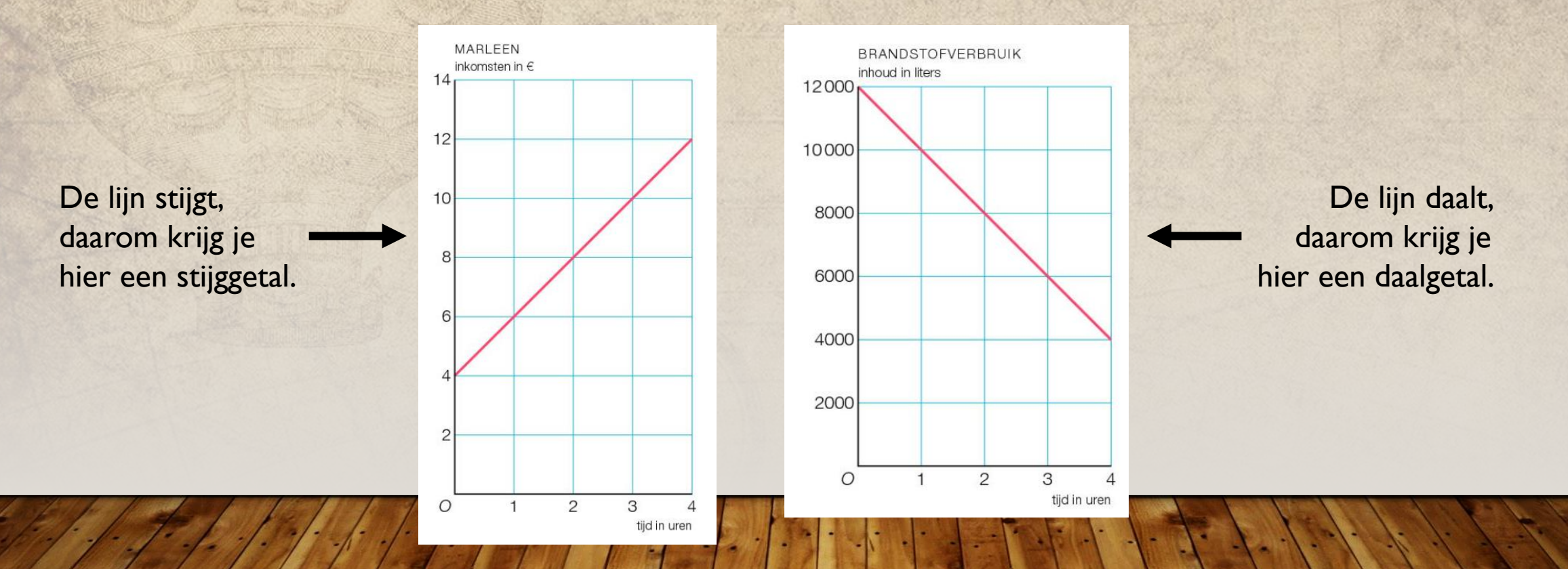

## BEGINGETAL VINDEN

Allen Marie

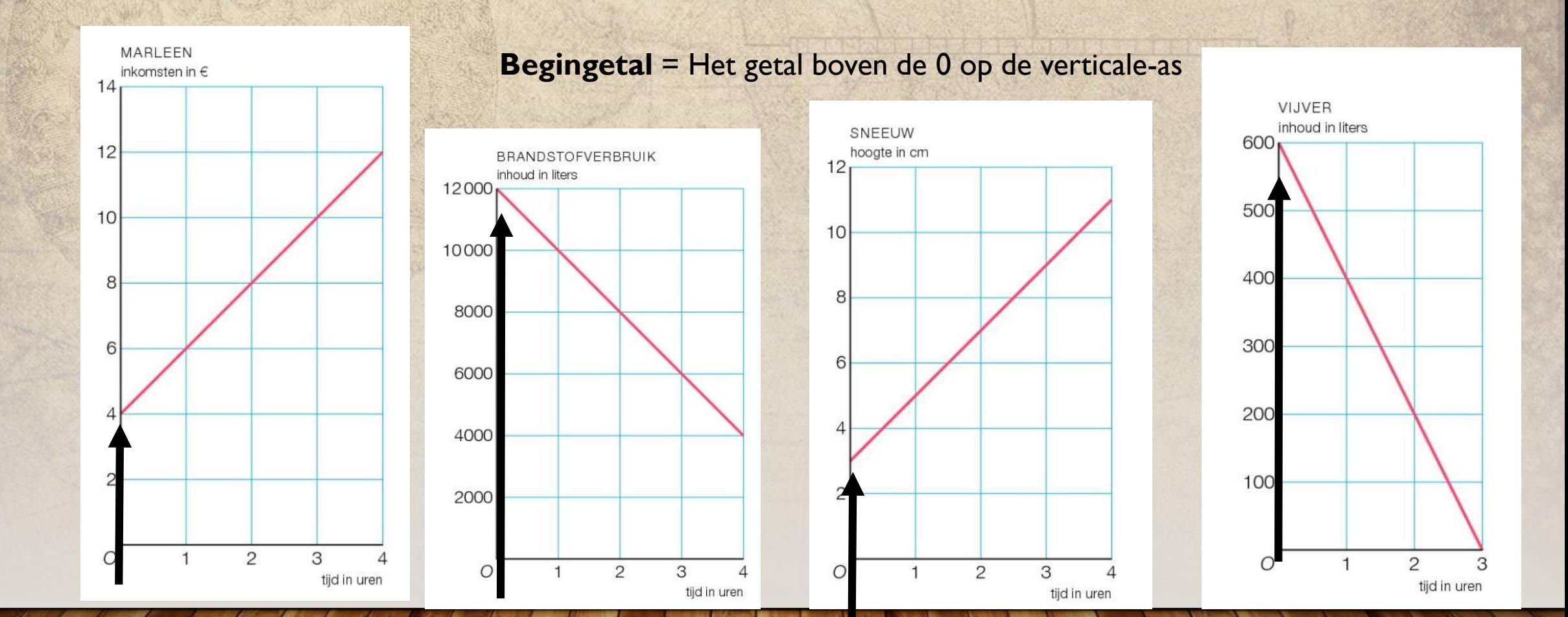

## STIJGGETAL VINDEN

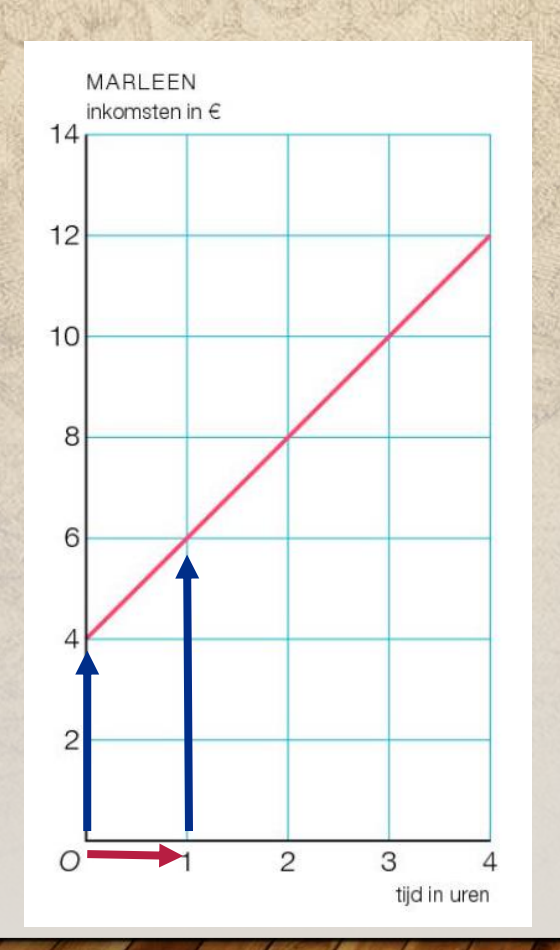

**Stijggetal** = Hoeveel de grafiek stijgt op de verticale-as per één stap op de horizontale-as.

1. Met de rode pijl is één stap aangegeven op de horizontale-as.

2. Met de twee blauwe pijlen bekijk je de stap die je op de verticale-as maakt. In dit geval ga je van 4 naar 6. Je stijgt 2.

3. Het stijggetal bij deze grafiek Per 1 stap 2 omhoog daarom stijggetal  $= +2$ 

## STIJGGETAL VINDEN

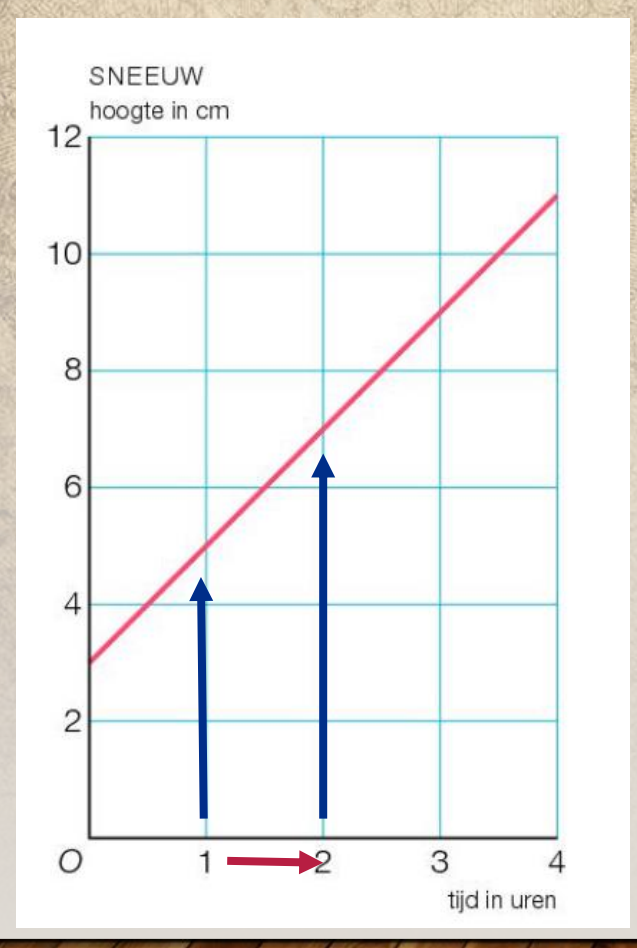

**Stijggetal** = Hoeveel de grafiek stijgt op de verticale-as per één stap op de horizontale-as.

1. Met de rode pijl is één stap aangegeven op de horizontale-as.

2. Met de twee blauwe pijlen bekijk je de stap die je op de verticale-as maakt. In dit geval ga je van 5 naar 7. Je stijgt 2.

3. Het stijggetal bij deze grafiek Per 1 stap opzij 2 omhoog daarom stijggetal =  $+2$ 

### DAALGETAL VINDEN

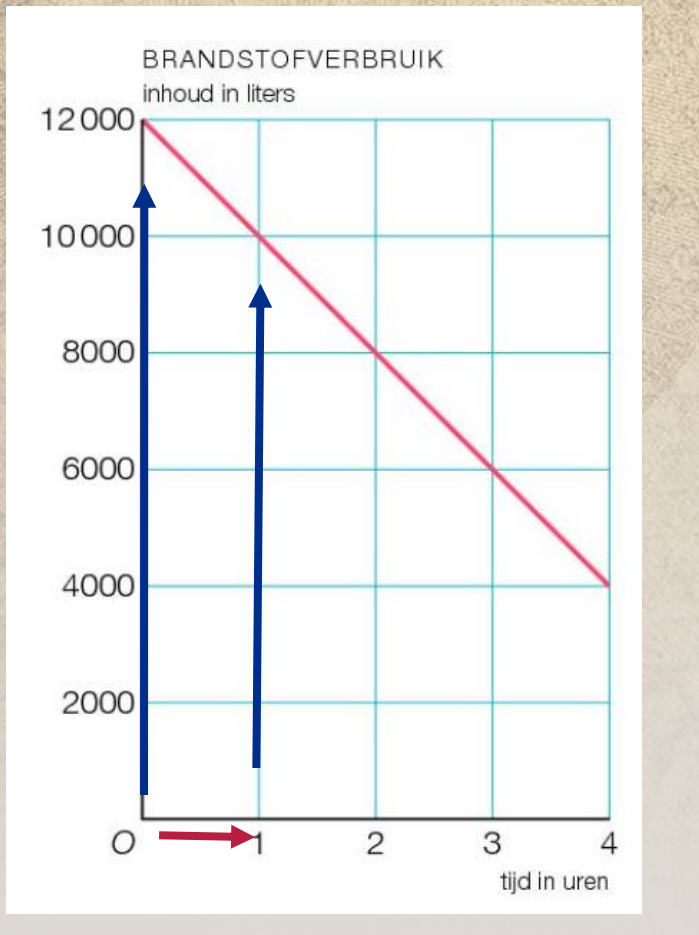

**Daalgetal** = Hoeveel de grafiek daalt op de verticale-as per één stap op de horizontale-as.

1. Met de rode pijl is één stap aangegeven op de horizontale-as.

2. Met de twee blauwe pijlen bekijk je de stap die je op de verticale-as maakt. In dit geval ga je van 12000 naar 10000. Je daalt 12000 – 10000 = 2000

3. Het stijggetal bij deze grafiek Per 1 stap opzij 2000 omlaag daarom daalgetal = -2000

#### DAALGETAL VINDEN

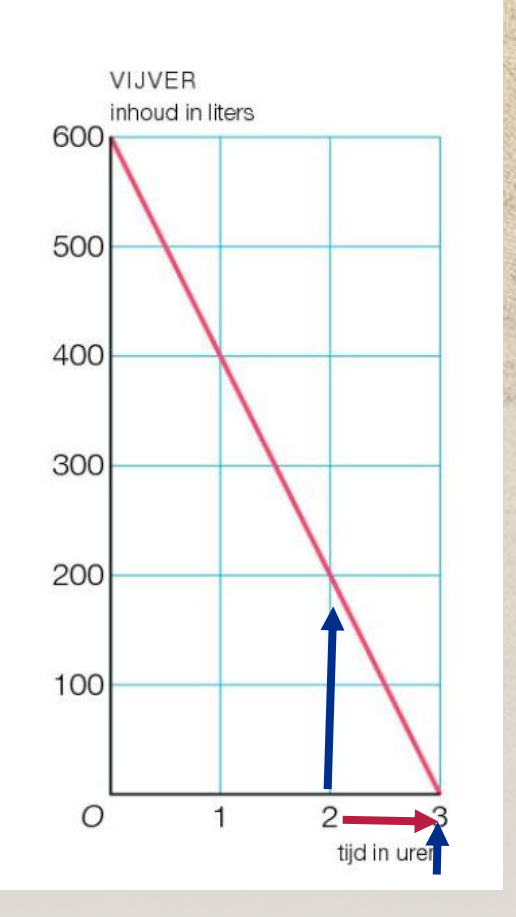

**Daalgetal** = Hoeveel de grafiek daalt op de verticale-as per één stap op de horizontale-as.

1. Met de rode pijl is één stap aangegeven op de horizontale-as.

2. Met de twee blauwe pijlen bekijk je de stap die je op de verticale-as maakt. In dit geval ga je van 200 naar 0. Je daalt 200.

3. Het stijggetal bij deze grafiek Per 1 stap opzij 200 omlaag daarom daalgetal = -200

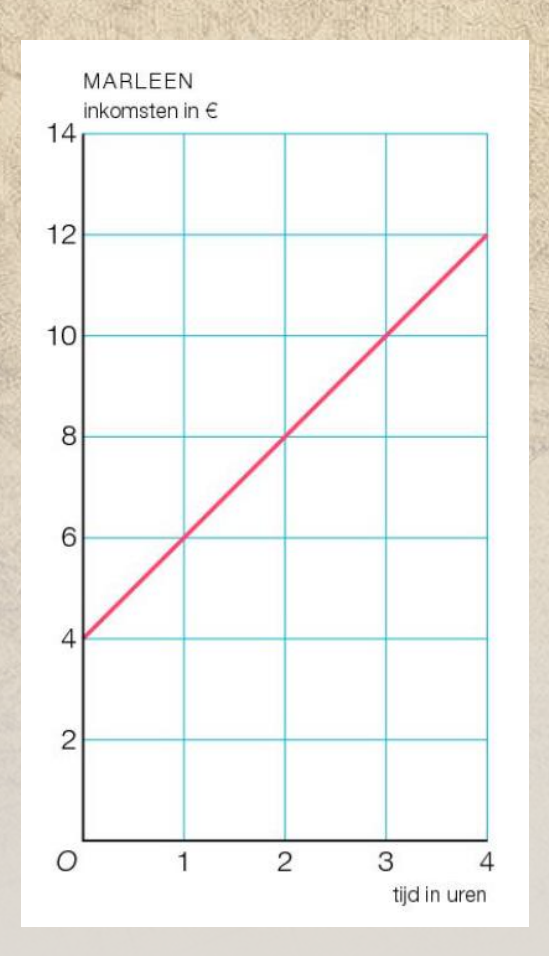

1. Wat is het begingetal? 2. Wat is het stijggetal of daalgetal?  $(+ of -)$  + 2 3. Vul de getallen en de woorden in de basisformule in. Woord verticale-as = Begingetal + stijggetal  $\times$  woord horizontale-as Woord verticale-as =  $4 +$  stijggetal x woord horizontale-as Woord verticale-as  $= 4 + 2 \times$  woord horizontale-as Inkomsten in  $\epsilon = 4 + 2 \times$  woord horizontale-as Inkomsten in € = 4 + 2  $\times$  tijd in uren 4

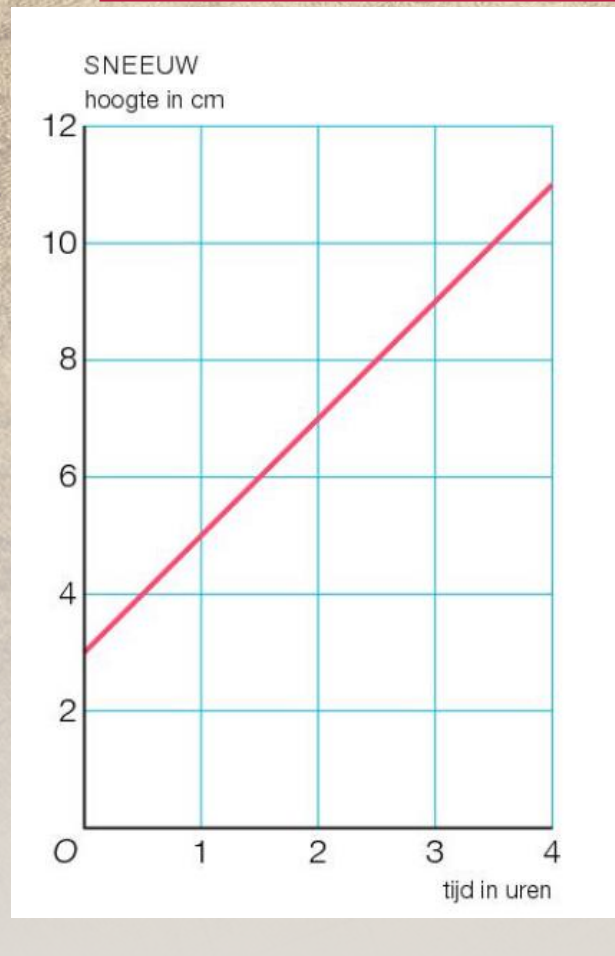

1. Wat is het begingetal? 2. Wat is het stijggetal of daalgetal?  $(+ of -)$  + 2 3. Vul de getallen en de woorden in de basisformule in. Woord verticale-as = Begingetal + stijggetal  $\times$  woord horizontale-as Woord verticale-as =  $3 +$  stijggetal  $\times$  woord horizontale-as Woord verticale-as  $= 3 + 2 \times$  woord horizontale-as Hoogte in  $cm = 3 + 2 \times$  woord horizontale-as Hoogte in  $cm = 3 + 2 \times$  tijd in uren 3

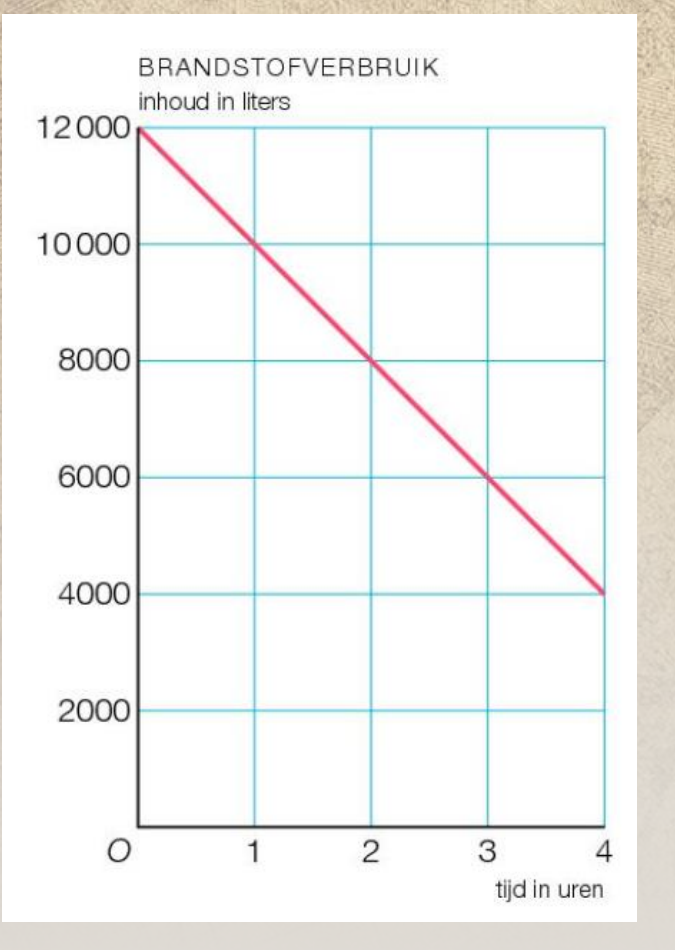

1. Wat is het begingetal? 2. Wat is het stijggetal of daalgetal? ( + of - ) - 20003. Vul de getallen en de woorden in de basisformule in. Woord verticale-as = Begingetal - daalgetal x woord horizontale-as Woord verticale-as  $= 12000$  - daalgetal  $\times$  woord horizontale-as Woord verticale-as  $= 12000 - 2000 \times$  woord horizontale-as Inhoud in Liters =  $12\,000 - 2000 \times$  woord horizontale-as Inhoud in Liters =  $12000 - 2000 \times$  tijd in uren 12 000

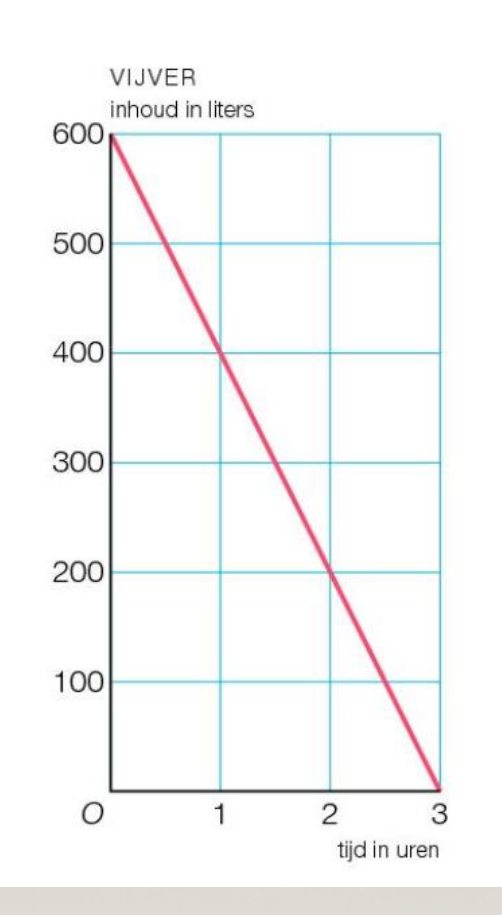

1. Wat is het begingetal? 2. Wat is het stijggetal of daalgetal? ( + of - ) - 2003. Vul de getallen en de woorden in de basisformule in. Woord verticale-as  $=$  Begingetal - daalgetal  $\times$  woord horizontale-as Woord verticale-as  $= 600$  - daalgetal  $\times$  woord horizontale-as Woord verticale-as  $= 600 - 200 \times$  woord horizontale-as Inhoud in Liters =  $600 - 200 \times$  woord horizontale-as Inhoud in Liters =  $600 - 200 \times$  tijd in uren 600